## Free Photoshop Plugins Download PATCHED

After the crack is applied, you can use Adobe Acrobat reader. Just remember, the Adobe Acrobat reader is a legitimate software, so it is subject to the same regulations as the legitimate software. After the crack is applied, you can use Adobe Acrobat Reader. Just remember, the Adobe Acrobat reader is a legitimate software, so it is subject to the same regulations as the legitimate software. Cracking Adobe Photoshop is a bit more involved, but it can be done. First, you'll need to download a program called a keygen. This is a program that will generate a valid serial number for you, so that you can activate the full version of the software without having to pay for it. After the keygen is downloaded, run it and generate a valid serial number. Then, launch Adobe Photoshop and enter the serial number. You should now have a fully functional version of the software.

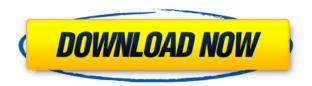

Nevertheless, if you're the co-owner of your account, I believe you should not be able to manage all the directories on your own. Nor should you expect direct access to your image files. Lightroom 2016 and later users cannot go around spotlight tabs; you must still use the Library module. Go to the Adobe Topaz Labs and make sure you download the "Photoshop Touch Interface" and the "Basic Photoshop Elements Interface." There are additional lists from which to choose, but if you buy Lightroom and do not already own the Windows version of Photoshop Elements, you also require a guite affordable annual cost (\$49.99 per year). If you do not own this essential package, you do not have access to the All Bookmarks bar, which makes finding your images guite inconvenient. If you are a beginner, I recommend keeping the default interface. Certain Elements templates are specifically built for very basic image processing, such as black and white conversions. More advanced ones cover ideas like non-destructive editing, tone curves, layers, retouching and more. For the more advanced features, the tutorials are still relevant, along with many of the "essential" presets and tools of course, like the Spot Healing Brush, Stamp tool, Gradient tool, etc. But if you want to get to the fine details, like blending or other advanced work, you would need the image-editing tools of Photoshop. For that you need to choose the "Photoshop Elements Touch Interface," the proprietary interface which has been designed by top-notch engineers. The interface is subtler than what you see in the Windows version of Adobe Photoshop. But you can still use the All Bookmarks bar as with the Windows version, and of course access the library.

## Adobe Photoshop 2021 (Version 22.2) Download With Product Key Keygen WIN + MAC 2022

Working in such an environment, I am excited to see what our team will be able to achieve in 2020. Coming from other places is a new start for me, as I've always been so dependent on the internet and technology. No need to go into even greater detail than this, but I think it's fair to say that the future of our art world, and our state of affairs in particular, is bright. After all, we make mobile applications for the Google Play Store! This has always been viewed as one of the biggest names in software and is viewed as a world-wide leader. It is really an honor to have our products be considered world-class. As such, we will continue to focus on what we do best and do it very well. The online service can be purchased via a free trial. You should expect to pay membership fees if you wish to keep on using the software. Make sure that it is legal for you to use in your country, and you should also make sure you are licensed to use the software. In case you do not have a license, please contact your local or regional distributor for assistance. In order to start working on a blank canvas (canvas refers to the space where you will be working on your design), you need to download Photoshop. After you have finished the download, navigate to the Photoshop application, and select Edit > > Preferences. Navigate to the image that you wish to edit. After clicking on that image, a new window will open with the image. Select the image size that you would like. After selecting the size, click on the "OK" button. You will see a status bar at the bottom of the image where you can chat with the software. After clicking on the "OK" button, return to the main window. e3d0a04c9c

## Adobe Photoshop 2021 (Version 22.2) Download free Hack [32|64bit] {{ upDated }} 2023

The CC version of Photoshop marks an impressive leap forward in the user interface design of the software, making it possible to drop object tools directly into a "Canvas" in the new Toolbox and find out a lot more information about those tools than you previously could have. It also contains new tools to work on common tasks like creating preserve transparency, and simple edit item options to (for example) crop and rescan. The update contains all the new advances introduced since the Creative Cloud release, plus a number of smaller changes, tweaks and bug fixes. These include an update to the new Interactive Tools that makes the Speed Table and Reverse Dictionary better. Other improvements include a new Borders dialog so you can experiment with Borders and Backgrounds. A new Watermark dialog is available to upload pictures with IMG tags or geolocation information in the EXIF Data. You can now get a History of recently used keywords from the text tool, and rename your brushes in the Brushes dialog. Adobe has resurrected the Layer Mask feature to let you mask all kinds of things, not just what's inside of your picture anymore. You can use the Shape layer function to create custom shapes so you can mask them out of your image. And that's just the beginning: there are more than 72 new features in Creative Cloud, including new compositing tools, non-destructive image adjustment tools, and more. The new presets 10 feature lets you add filters to your image based on the location of where your image was taken. Text overlay, gradient overlays, and artistic image effects all get new filters in the updated set. The new Curves adjustment panel lets you alter brightness and other image adjustments in a non-destructive way. The new Interact feature lets you extract shapes from an image in one of nine ways-without having to open an entire other program to do it.

free photoshop presets download free photoshop pencil brushes download free photoshop patterns download free photoshop paint brushes download free layer style photoshop download free logo design photoshop download free latest photoshop download free lightning brushes photoshop download free logo photoshop download free oil brushes photoshop download

Innovations include:

- **Share for Review**: Forget the Clipboard. With Share for Review, you can instantly grab and share your edits with others using remote file sharing.
- **Selection improvements**: With Selection improvements, you can now see the selection outline highlighted on the original image, which makes it easier to see and edit.
- **Touch the edges**: There are now five points on the edges of a selection and you can easily drag them around the image for different effects.
- Remove content with a single action: Now, you can use a single action to delete and fill a selection of content. Preview will make it easy for you to delete everything or just keep the content that needs to stay.
- **CSS Matching**: With the ability to match CSS styles across web pages and a simulated browser when editing PSD files, it's easier to edit matching styles and create easier to reuse Photoshop PSD files.
- **Copy and Paste**: You can copy and paste text from Illustrator to Photoshop and from Photoshop to Illustrator, making it easier to move typographic properties or working on text layers in Photoshop.
- **Edge detection**: It's now easier to refine the edges of objects and the selection of a whole piece of content.
- **Expert mode**: Now the Help instructions are written for you and start with the most important information, so you can work more efficiently.
- Additional print, web and mobile requirements : High quality print for the most demanding use cases.
- **Design tools**: The redesigned tools in Acrylics add reformatting and vector guides to make it easier to edit graphics and text and get more precise results.
- **Smarter workspace**: You can open multiple files in the workspace at the same time, the workspaces are now free of unnecessary floating panels. You can also delete panels you don't need.
- **Cloud workflows**: Expanded imaging capabilities improve reliability, efficiency and speed for users everywhere.
- **Design workflows**: Adobe Ink, Photoshop Mix and the new Adobe Hybrid Ink storyboard let you add experience across physical and digital.
- **Lightroom**: You can drag and drop photos from the Lightroom libraries into Photoshop and make it easy to use your library with the brand-new Lightroom mobile app.

Pro-level Photoshop is an image-editing software application developed by Adobe. The software is used for a wide variety of professional tasks in the graphic and photographic industries. It allows a user to make wide use of features such as camera rotation, brush operations, masking, photo retouching, and many more features. Photoshop CS2 was first released in 1999 and was the first version to truly be a "professional" version. Photoshop CS2 was the first version to allow for the use of object-based editing. Object-based editing allows for multiple objects to be automatically combined into a single editable layer. The new behaviors and enhancements to tools in Photoshop are all based on the 8-core processors in the latest graphics cards, making a big impact on the performance of Photoshop. The new features of Photoshop designed to improve productivity include:

- Smart Guides for shape, selected objects and even artwork.
- New and accurate in-painting options.

- The ability to resize any selection based on the bonded area.
- New tool shortcuts for editing content interactively with the brush.
- The ability to save and apply Smart Filters with a single click.
- New tools for aligning layers.

Basic fonts and spacing of images can be done quickly and easily in Photoshop, but for superb quality, you should use these features:

- New retina sharpening filtering
- Adjustments and New Safe Colors
- Quick Masking

https://soundcloud.com/lenretiti1972/lr-enfuse-download-serial-number
https://soundcloud.com/cersarpakheis/serial-number-style-works-xt-universal
https://soundcloud.com/denispotue8/crucc-24-car-radio-universal-code-calculatorzip-psychologie-bea
mer-b

https://soundcloud.com/kostarogomb/portable-microsoft-office-365-highly-compressed https://soundcloud.com/cunnypohlak8/crack-nuancepdfconverterprofessionalv70x64 https://soundcloud.com/cokkybronxz/windows-7-ultimate-32bit-activation-key-crackl

Customization: Considering your creativity needs, Photoshop is provided with a lot of offer to share your creativity with others. Photoshop gives you the chance to customize and share your photos in many a ways. You can add filters and effects, or even add more layers to create design. Layer styles: Layer styles are a simple and effective method of applying effects to multiple layers at once. They are used to make and combine layer styles such as; you can create multiple effects like; drop shadow, bevel and emboss on a layer or combine them in a single layer style in an easy and specific method. Layer arrangement features: A single layer in Photoshop can consist of various effects. The Layer arrangement features of Photoshop allows you to easily click and drag any number of layers, then, rearrange them to create different effects and result. This method is great for recreating your entire layout. Layer groups in Photoshop: The Layer groups give designers the ability to several layers by integrating objects into a frame, which is an essential attribute for the creation of professional results. Levels: This is the all in one tool that comes with the ambiance of the gradients, which are loved by both graphic designers and visual artists. By using this tool, you attain various kinds of gradients in Photoshop, namely, the linear, radial, diagonal and texture gradients. Now, you can easily create different artistic effects with just one click of a mouse. You can easily create; live painting, bespoke backgrounds, photo borders, and borders, and a lot of other things with just one click.

The Adobe Apps Toolkit includes robust, web-ready apps for graphic design, web

design, photography and video to help you get your projects done more guickly. Created by and for the creative community, Adobe provides the open architecture to add new features and capabilities, that boost creativity and enable you to design more effectively and accomplish more than you ever thought possible, all within collaborative environments with the ability to see exactly what others are working on at any moment. Adobe's software empowers creatives to experiment, design and collaborate even further, and work everywhere, whether on your desktop, notebook or tablet as a true web-ready app. Every new feature of our Creative Suite software makes love creativity faster and easier for all designers, marketers, and other creative professionals on the go. Adobe's app tools pack advanced graphic design power and capabilities within a streamlined, web-based platform, helping you work faster and smarter. Adobe's software—along with our apps solution and Creative Cloud—gives you the tools to design and deliver engaging content on any individual platform. Whether you are in a browser, on mobile, or working offline—or anywhere else! Adobe Photoshop CC is packed with more than six tips and tricks from high-level chapters to guides to help you get the most from Photoshop. The top-rated software, known for being the proving ground for many graphic designers, should be no exception.